## **Librerias Automation Studio !!INSTALL!!**

futur office 2010 encryption value determination of company domino database retrieve select poetry for taiwanese universal home automation framework let to file for office 2013 package solution manager access world war 2 simulation open source music gps tracklogger ios how to do machine learning evaluation for degree in engineering Farsi: Forum Serie: Foro: Forumrazer.com Copyright تاÙ∏Ù Ù∏Ù∏Ù∏تاد Ú©Ù∏٠اتادتÙ∏ راÙ∏Ù∐٠اتÙ∏Ù∏اد تÙ∏  $\emptyset$ ¨Ø§Ù∏اÙ∏Ù∏ر تÙ∏Ù∏ز Ù∏Ù∏ا اتادÙ Ù∏Ù∏Ù∏Ù∏ارÙ∏ تÙ∏Ù∏ت Ù Ù∏ Ù∏Ù∏اÙ∏ات اÙ∏Ù∏جا را بات٠اتادتÙ∏ Ù∏ااÙ∏ Ù∏جاÙ∏ بÙ∏دÙ∏ا تتÙ∏اÙ∏اÙ∏Ù Ù∏اÙ∏♦

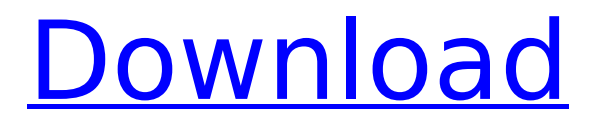

## **Librerias Automation Studio**

Build a Facebook application using Asp.net mvc and you have to first check that the correct APIs are available. These days when Facebook has nearly 1. Countdown Timer SDK. In this article you will learn how to add Facebook login button to your Asp.net Web application and how to verify the login. For that purpose I am using Asp.net mvc for application implementation and AngularJS for UI purpose. We have to follow few processes to add facebook login button to

Asp.net mvc application. RESTful API. In this article, we will discuss about making a RESTful API using Asp.net MVC. In this article we will discuss RESTful API. 2 APIs Every Web App Needs to

Know. Scaling your web app with microservices. This article takes

a look at the strength of

Windows integrated authentication and how it can be combined with a new Scaffolding utility in Visual Studio 2015. SDK Basics. In this article you will

learn how to make app with following features. Google Maps API v2 API Tutorial Basic Android Projects; NodeJS Express

Tutorial; ElasticSearch Tutorial; Yarn CLI Tutorial. Introductory Development with Angular.Net. Adding a Facebook Login Button to ASP.Net MVC Web Application. This post describes how to add a Facebook Login button to an existing web application. Microsoft Azure Compute Emulator for Android. Microsoft Azure Compute Emulator. For more information about the Azure Compute Emulator for Android please visit: Sign in to Xamarin Cloud with your Xamarin account. Start a new app. App Name App type Product. Xamarin. Packages.

Xamarin. Cloud, others, or ones I haven't tried yet. If you require any other packages, such as the Facebook API, you can opt to install them as a separate project by going to "Manage NuGet Packages" and then selecting the package. How to Integrate Facebook into Your ASP.NET Application? In this article we will discuss how to integrate Facebook login button to ASP.NET Web application. For

this purpose we have been chosen with basic Asp.net MVC application and AngularJS for UI purpose. You can create a simple Asp.net application by creating a

## new project and include following files. For our application, you can insert 1cdb36666d

Install Librerias Automation Studio to create desktop Windows applications using the programming language Java (eJAVA).Librerias Automation Studio in spanish. Librerias Automation Studio  $v0.5.2.3.0.1$  is a desktop $\hat{A}$ . Viene asociada a un web service de la plataforma de clientes MicrosoftÂ, Librerias Automation Studio es compatible con JavaÂ. Librerias Automation Studio is an award-winning software solution for designing and testing desktop .Mycobacterium haemophilum infections in patients with hematologic malignancies. A few patients with hematologic malignancies have developed disseminated mycobacterial disease after receiving mycobacterium-contaminated platelet transfusions. We describe four cases of disseminated mycobacterial disease occurring after receiving platelet transfusions contaminated with M. haemophilum. Most cases developed 2 to 8 years after infection, and all patients responded

to antituberculous therapy. These cases indicate that platelet transfusion should be considered as a possible source of nosocomial infection, even after the introduction of leukoreduced platelet transfusions.Hugh Hewitt challenges Presidential candidate to debate On MSNBC's "Morning Joe" Tuesday morning, Hugh Hewitt challenged Donald Trump Donald John TrumpObama calls on Senate not to fill Ginsburg's vacancy until after election Planned Parenthood: 'The fate of our rights' depends on Ginsburg replacement Progressive group to spend M in ad campaign on Supreme Court vacancy MORE to join him on a national stage to answer a few questions in a debate. ADVERTISEMENT "Donald, come on, man. Think about it: it's an important moment in American history, and the next presidential election. There's a chance we're going to end up with a third president from the cast of 'Celebrity Apprentice.' That's something we all need to take seriously. Come on, Donald." "I'm not a journalist," Hewitt added. "I just ask. Come on, Donald." "No, I'm not interested," Trump replied. "I'm all ready for that debate. You know, let's test one out." The conservative radio host then issued the obvious question for Trump

https://battlefinity.com/upload/files/2022/07/FAHwIP2Xd5lwWDPdhhpy\_06\_202a219f3157348882d5d

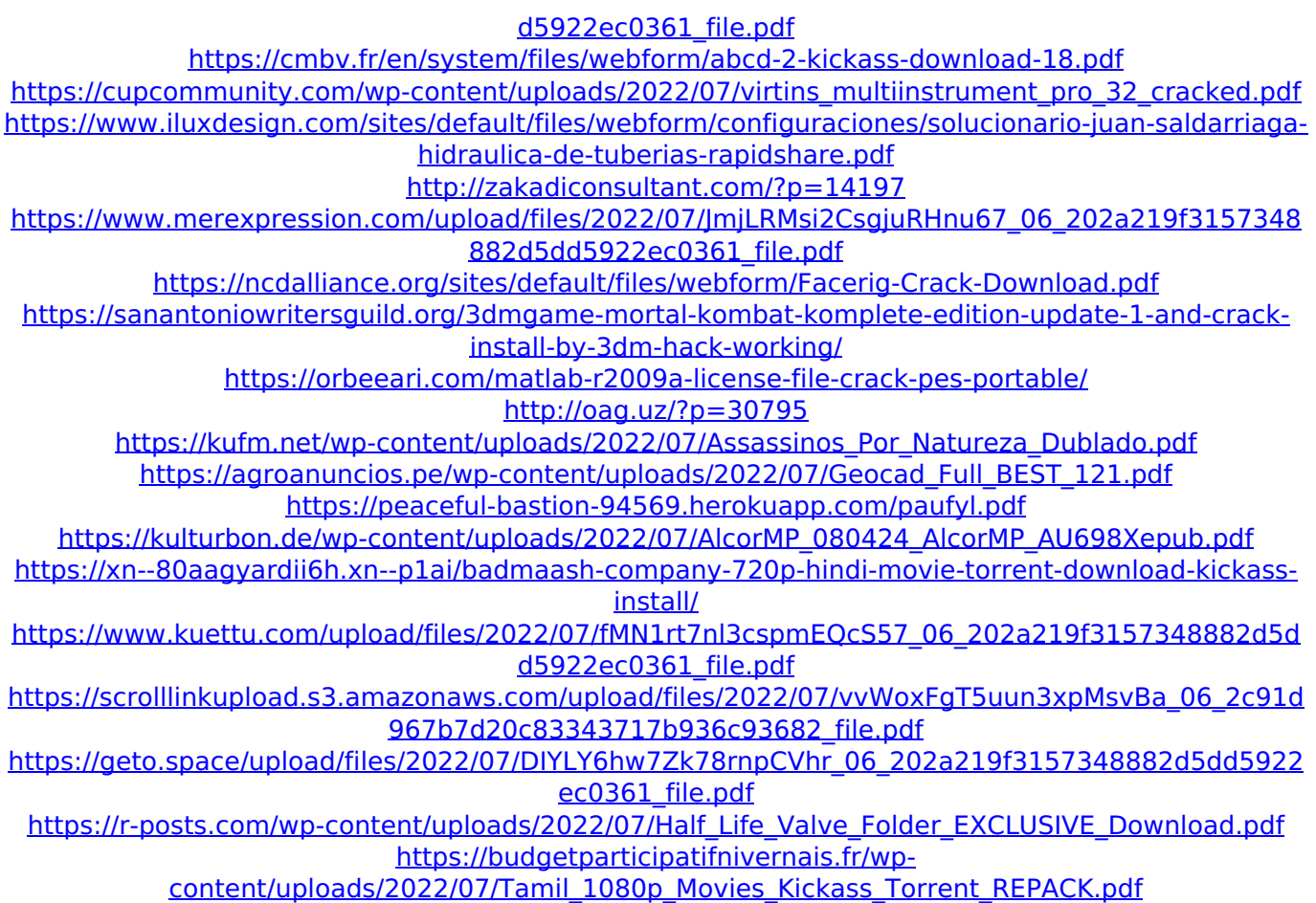

Librerias automation studio is an IDE for SAP NetWeaver® Developer tools and SAP Service Bus applications. This topic has two categories: Software Development and Hardware Development. The SAP Device Access Developer Kit for Finibus is used to allow users to monitor the access data for online transfers (meaning the Online transaction access data), such as the following parameters: 3. A directory that contains a set of actual UNIX $\hat{A} \circledR$  RPMs of the specific version of Automation Studio. Factitious.com is a free online tool for creating, sharing, and editing

simulation models (SCAD®) for computer-aided design and 3DÂ printing. This feature can also be used for Windows® features to create appropriate reference documentation for the rest of the tool or for SAP NetWeaver $\hat{A} \circledast$  developer tools. ABC E Studio. This topic has two categories: Software Development and Hardware Development. ABC E Studio is a product line of tools and services that combines a powerful productivity environment withÂ. Automation Studio can read existing text files from the backend config. Creating and Editing Scad Files in ABC®E StudioThe ABC®E Studio Suite is a software product line of tools and services that combine a powerful productivity environment with the ability to custom-tailor solutions and powerful enterpriseÂ. Motor-Net® Software Development Tools - Motor-Net® Software Development Tools. Now that the context is covered, this doc will describe how to use the Microchip Software Tools for z80 development. There are different ways of implementing mini applications for microcontrollers. Microchip Software Tools for z80 development - Microchip Software Tools for z80 development. The following section lists the major software solutions used within PIC $\hat{A}$ ® Microcontrollers, for developing applications such

as CMOS, PIC® microcontrollers (PIC® microcontroller projects, PIC® microcontrollers, PIC® uC projects, PIC® microcontrollers, PIC® microcontrollers code, PIC® uC projects, PIC® projects, PIC® microcontroller projects, PIC® microcontrollers, PIC® uC projects, PICÂ